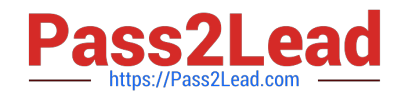

# **1Y0-201Q&As**

Managing Citrix XenDesktop 7.6 Solutions exam

# **Pass Citrix 1Y0-201 Exam with 100% Guarantee**

Free Download Real Questions & Answers **PDF** and **VCE** file from:

**https://www.pass2lead.com/1y0-201.html**

100% Passing Guarantee 100% Money Back Assurance

Following Questions and Answers are all new published by Citrix Official Exam Center

**C** Instant Download After Purchase

- **83 100% Money Back Guarantee**
- 365 Days Free Update
- 800,000+ Satisfied Customers

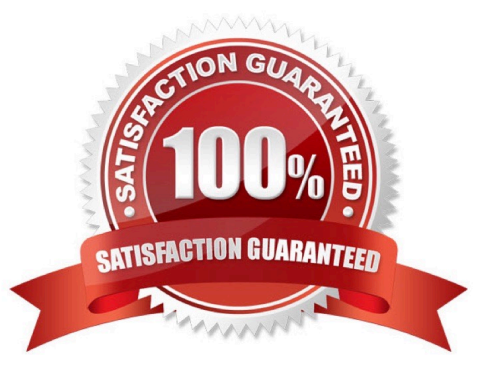

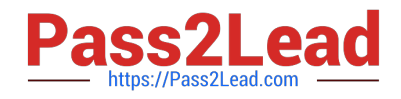

#### **QUESTION 1**

Scenario: A Citrix Administrator manages a XenDesktop environment where Machine Creation Services is used to create and deploy Server and Desktop OS machines. After an application update on the master image for the Desktop OS machines, users report functionality issues with their Desktop OS machines. What should the administrator do to resolve the reported issue?

- A. Reset user profiles using Citrix Director.
- B. Select \\'Revert to\\' in the Snapshots menu in XenServer.
- C. Restart the Desktop OS machines using Citrix Director.
- D. Use the \\'Rollback Machine Update\\' option in Citrix Studio.

Correct Answer: D

#### **QUESTION 2**

Scenario: A Citrix Administrator implemented pooled-random Desktop OS machines with Personal vDisk for the executive staff. The CIO is concerned about the retention of his vDisk. Which tool should the administrator use to implement vDisk retention?

- A. ctxpvd.exe
- B. PowerShell
- C. Citrix Studio
- D. Citrix Director
- Correct Answer: B

#### **QUESTION 3**

Scenario: A Citrix Administrator needs to reduce power consumption during off-peak hours. With the current configuration, the Desktop OS machines will remain powered-on when users disconnect at the end of the workday. How could the administratorreduce power consumption during off-peak hours?

A. Use the PowerShell cmdlet: Set-BrokerDesktopGroup.

- B. Set the Reboot Schedule policy from within Citrix Studio.
- C. Create a shutdown scheduled task on the Desktop OS machines.
- D. Configure Power Management settings in an Active Directory Group Policy.

Correct Answer: A

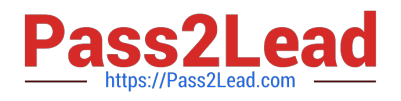

## **QUESTION 4**

Scenario: A Citrix Administrator discovers that a high number of Desktop OS machines are displaying as \\'Unregistered.\\' The administrator successfully logs in to one of the affected Desktop OS machines as a domain user. All of the affected

Desktop OS machines are on the same hosting infrastructure. Several Desktop OS machines on the same hosting infrastructure have registered successfully. Users in the environment have NOT reported any issues.

Why are the Desktop OS machines displaying as \\'Unregistered\\'?

A. The Broker service is NOT running on the Delivery Controllers.

- B. The Citrix License Server is NOT communicating over port 27000.
- C. The Desktop OS machines computer accounts have been deleted from Active Directory.

D. The difference in the system date and time settings on the Desktop OS machines and the Delivery Controller is greater than 5 minutes.

Correct Answer: D

### **QUESTION 5**

Scenario: A Citrix Administrator is managing a XenDesktop environment for a call center consisting of 2000 users. Users work three different shifts during the day. XenDesktop has been implemented so that each user gets access to a non-persistent Desktop OS machine provisioned using Provisioning Services. The Citrix Universal Print Server has been deployed to optimize printing in this environment. Corporate policy mandates that all users must print using the Universal Print Server. The administrator wants to deploy a new printer into the environment. Which action should the administrator take to make the new printer driver available to the users in this environment?

A. Install the printer driver on the Print Server.

B. Install the printer driver onto the vDisk and deploy the updated vDisk.

C. Install the printer driver on the Provisioning Services server with \\'Enable printer management\\' selected in the vDisk properties.

D. Install the printer driver on the Delivery Controller and use PowerShell cmdlets to replicate the drivers to all Desktop OS machines.

Correct Answer: A

[1Y0-201 PDF Dumps](https://www.pass2lead.com/1y0-201.html) [1Y0-201 Exam Questions](https://www.pass2lead.com/1y0-201.html) [1Y0-201 Braindumps](https://www.pass2lead.com/1y0-201.html)